CS162 Operating Systems and Systems Programming Lecture 3

Processes (con't), Fork, Introduction to I/O

August 29th, 2018 Prof. Ion Stoica http://cs162.eecs.Berkeley.edu

# Recall: Four fundamental OS concepts

#### • **Thread**

- Single unique execution context
- Program Counter, Registers, Execution Flags, Stack
- **Address Space** w/ translation
	- Programs execute in an *address space* that is distinct from the memory space of the physical machine

#### • **Process**

- An instance of an executing program is *a process consisting of an address space and one or more threads of control*
- **Dual Mode** operation/protection
	- Only the "system" has the ability to access certain resources
	- The OS and the hardware are protected from user programs and user programs are isolated from one another by *controlling the translation*  from program virtual addresses to machine physical addresses

# Recall: A simple address translation w/ Base & Bound

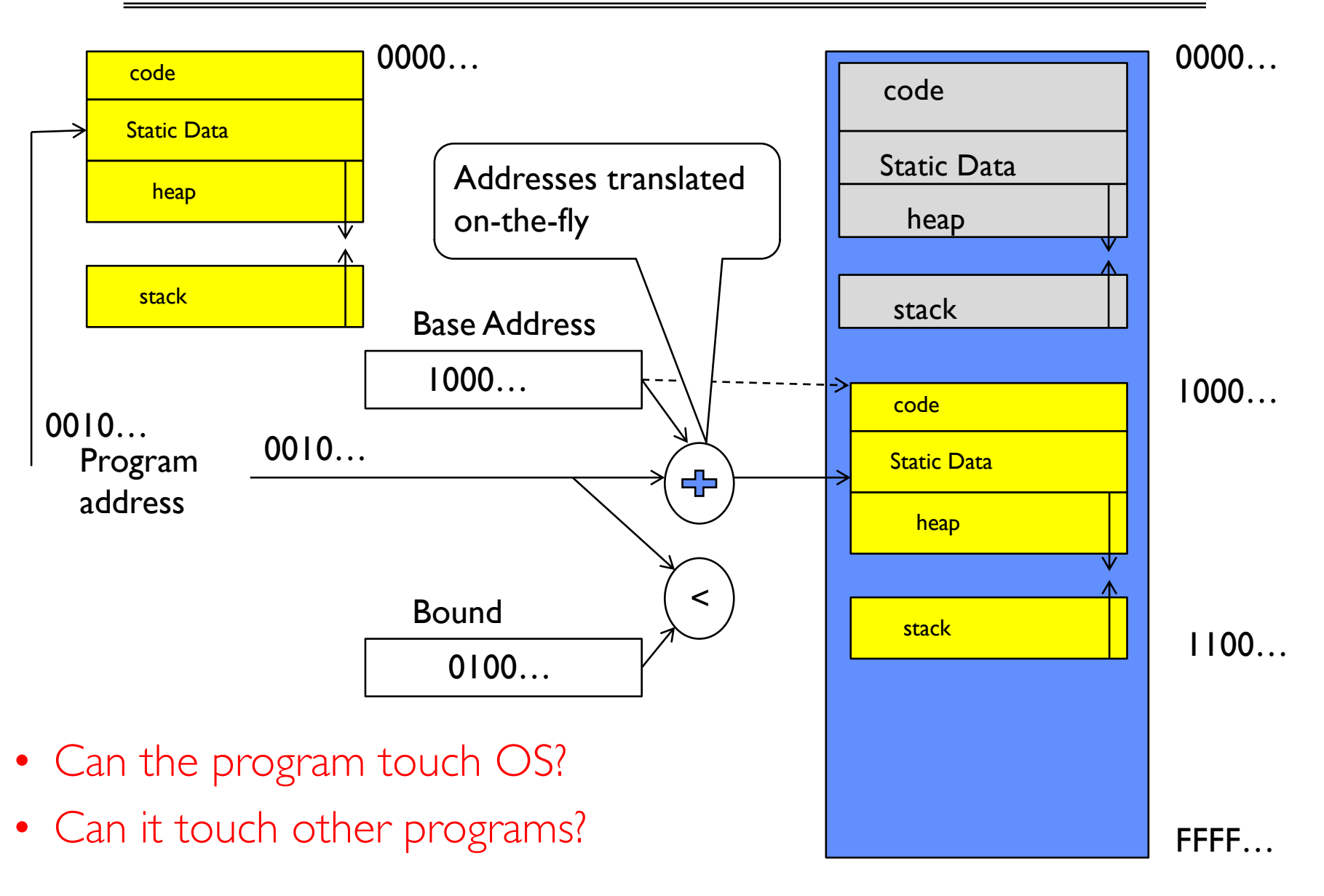

# Tying it together: Simple B&B: OS loads process

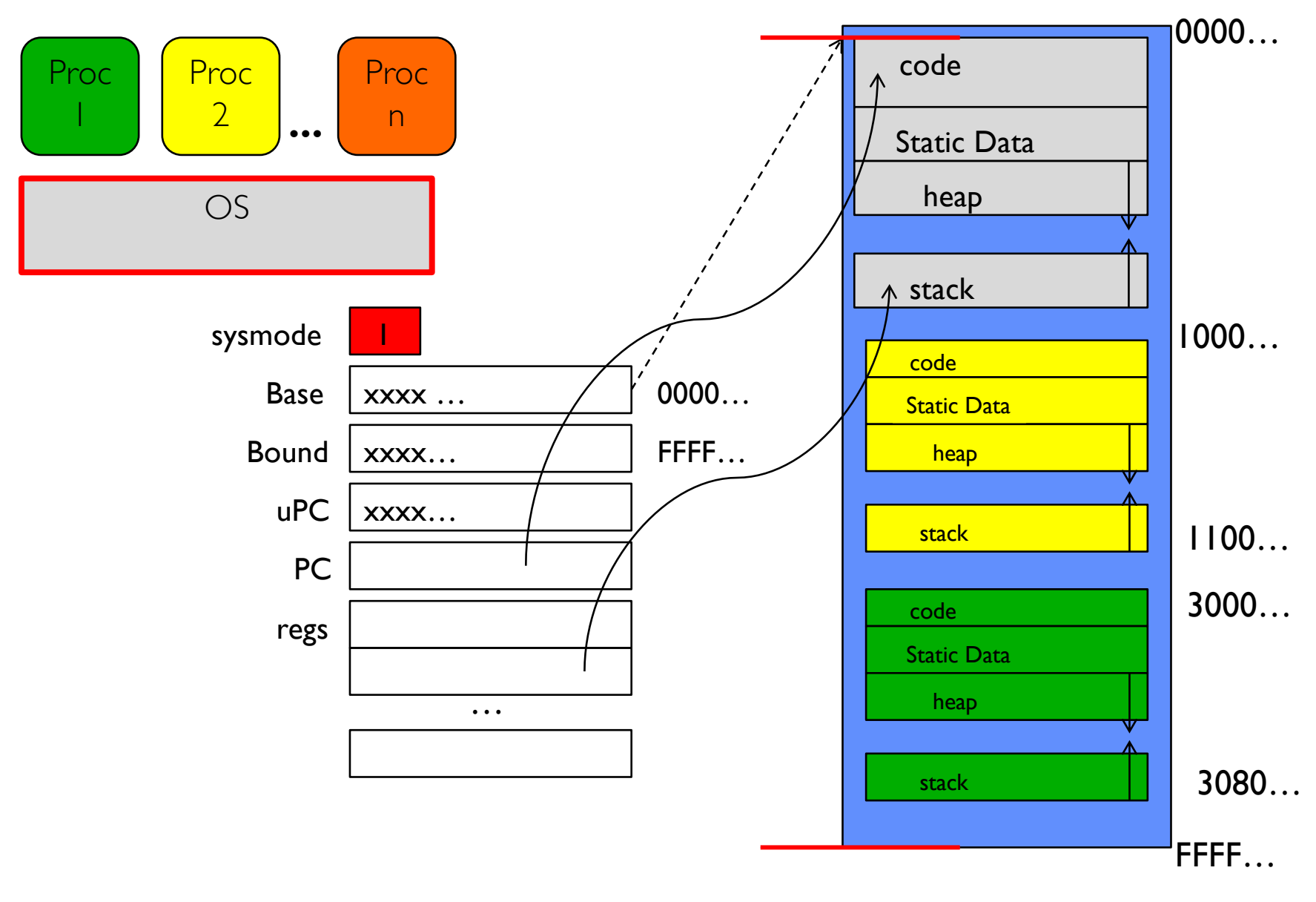

## Simple B&B: OS gets ready to execute process

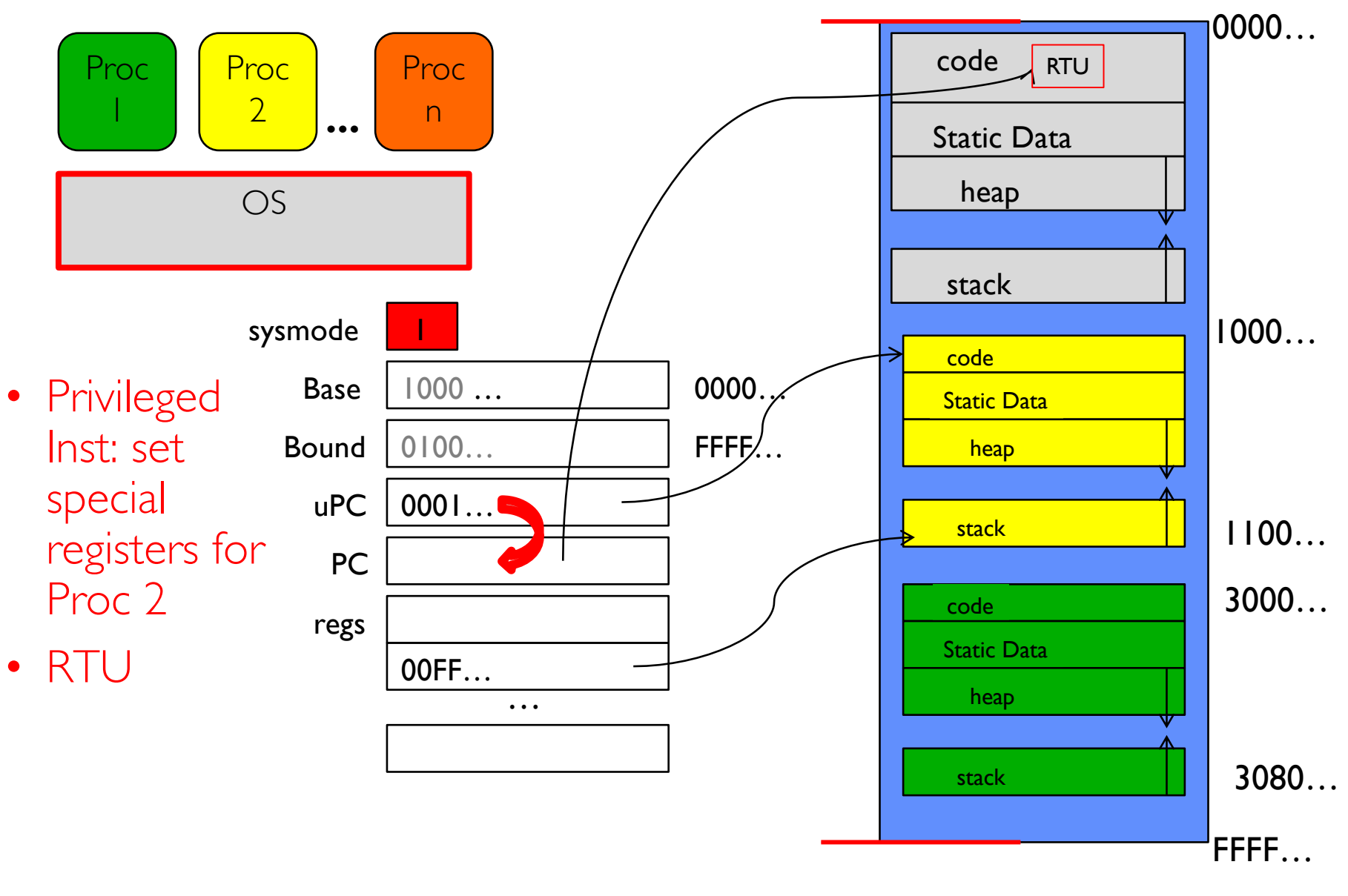

### Simple B&B: User Code Running

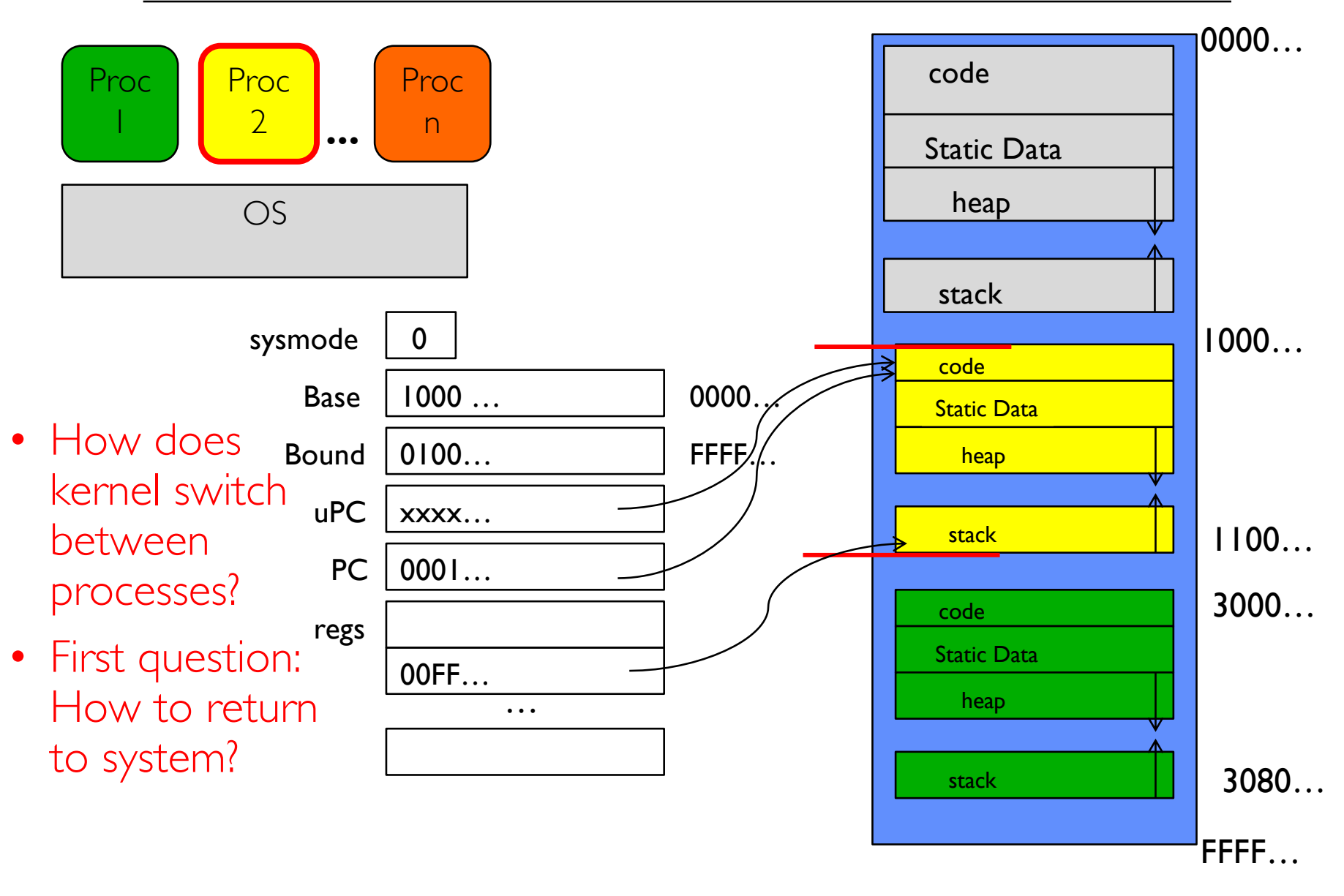

# 3 types of Mode Transfer

- Syscall
	- Process requests a system service, e.g., exit
	- Like a function call, but "outside" the process
	- Does not have the address of the system function to call
	- Marshall the syscall id and args in registers and exec syscall
- Interrupt
	- External asynchronous event triggers context switch
	- e. g., Timer, I/O device
	- Independent of user process
- Trap or Exception
	- Internal synchronous event in process triggers context switch
	- e.g., Protection violation (segmentation fault), Divide by zero, …
- All 3 are an UNPROGRAMMED CONTROL TRANSFER

How do we get the system target address of the "unprogrammed control transfer?"

# Example: Interrupt Vector

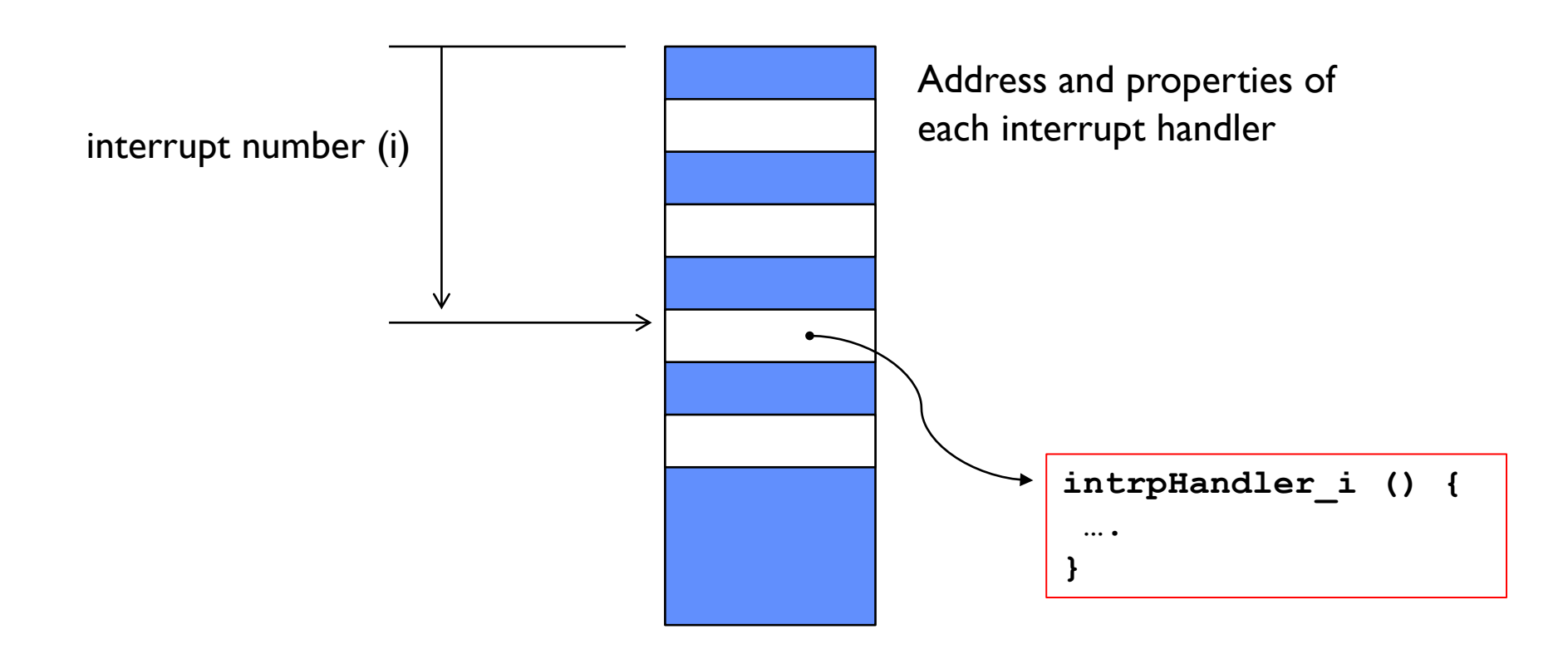

• Where else do you see this dispatch pattern?

#### Simple B&B: User => Kernel

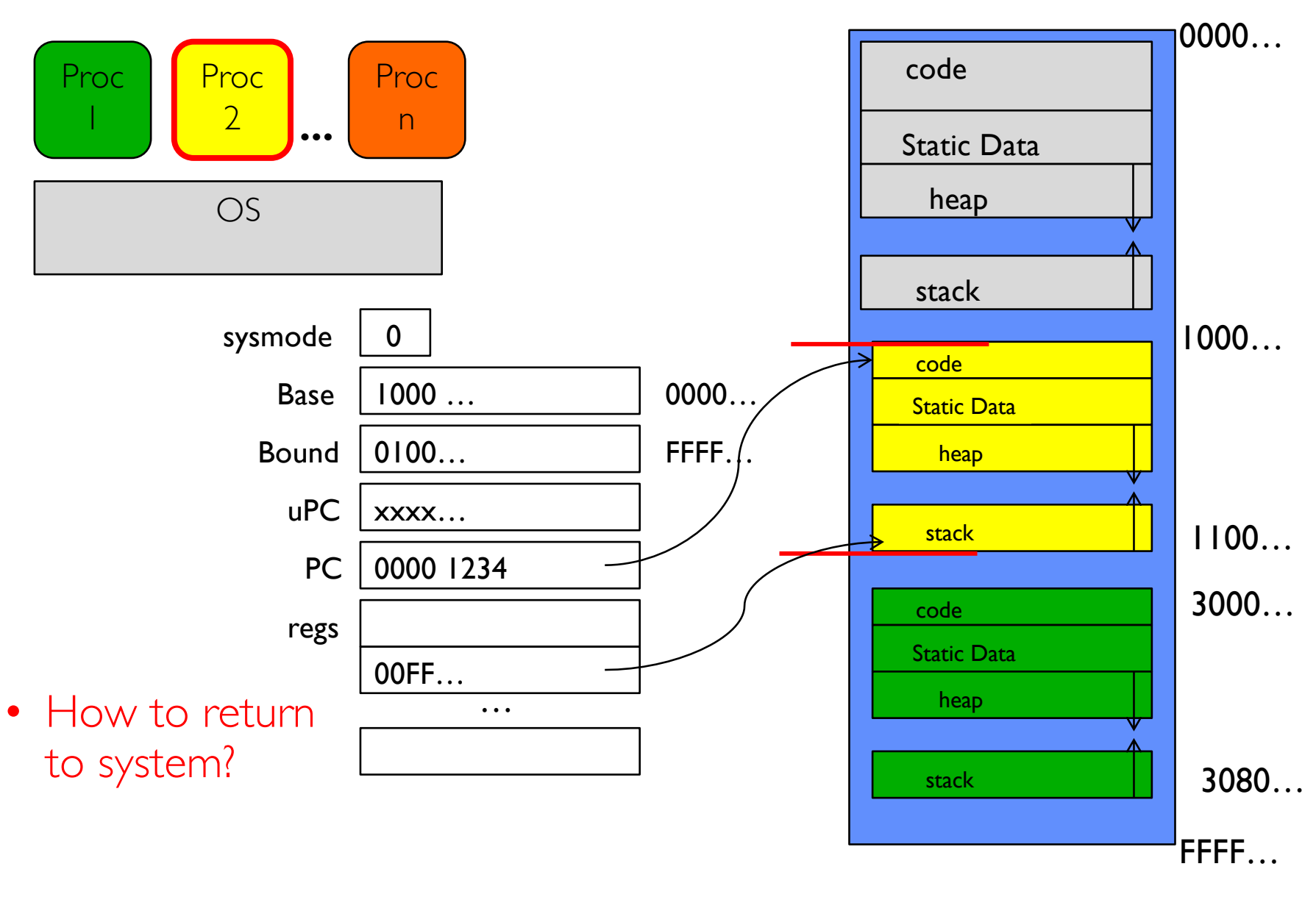

8/29/18 CS162 ©UCB Fall 2018 Lec 3.10

# Simple B&B: Interrupt

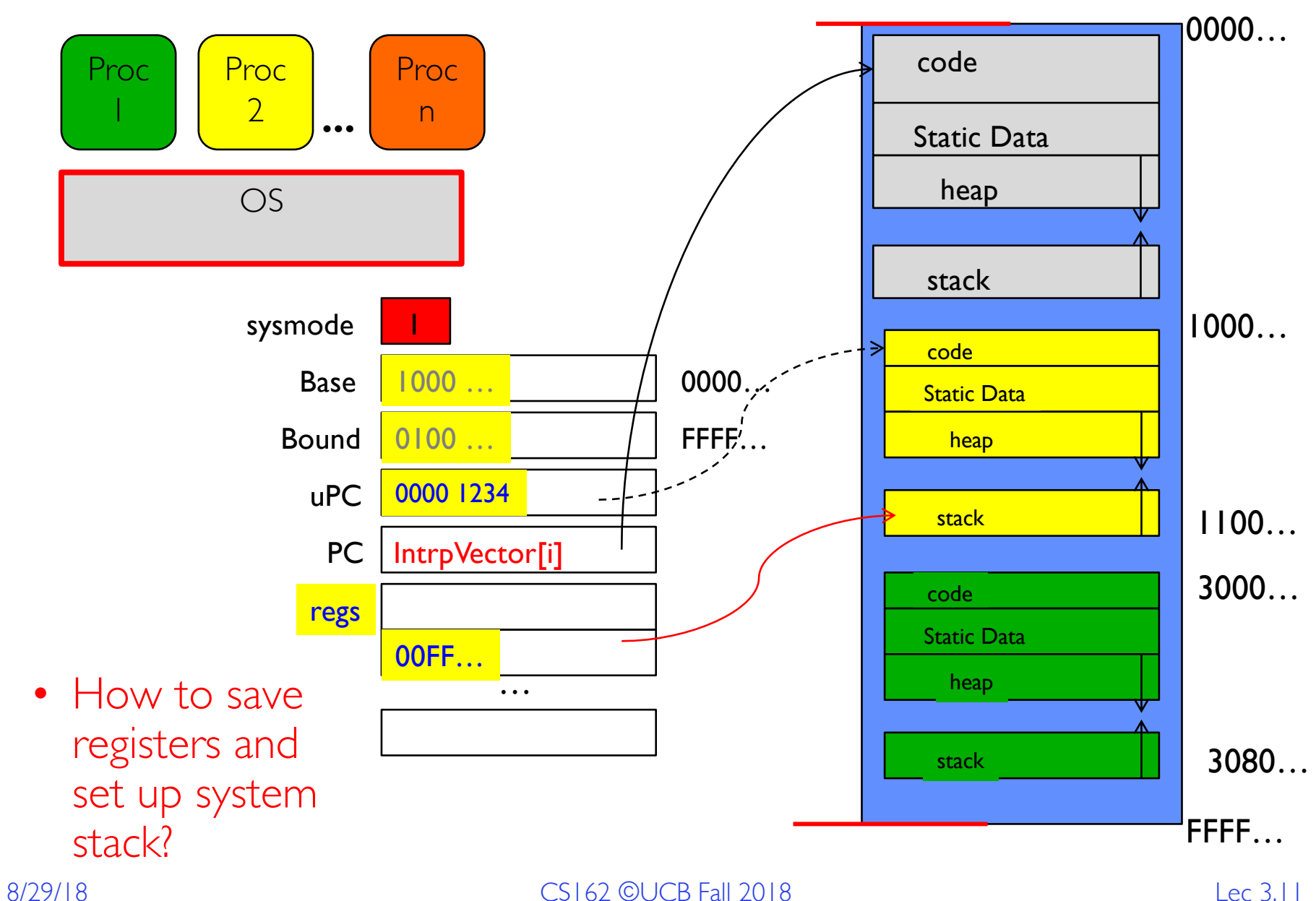

#### Simple B&B: Switch User Process

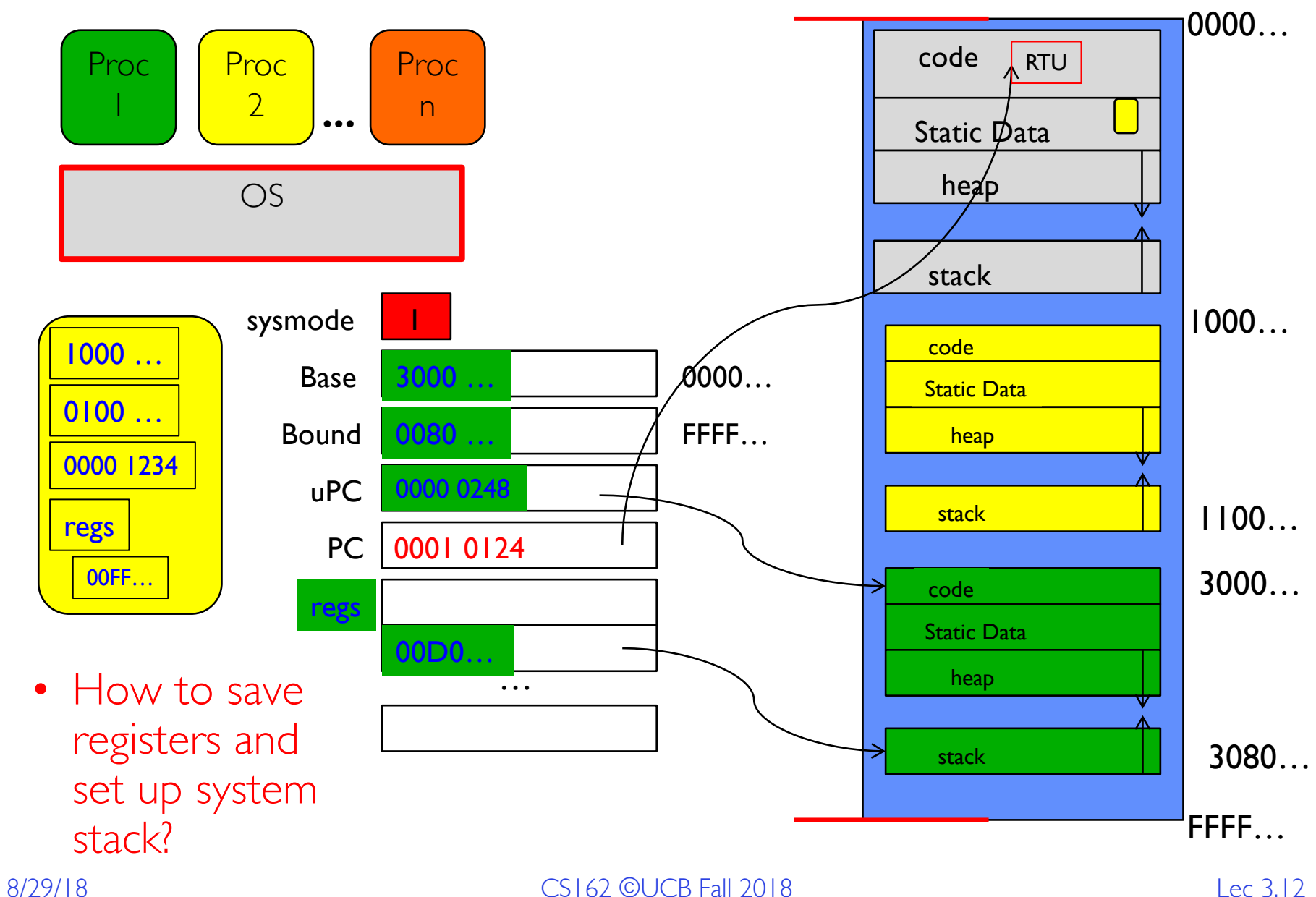

# Simple B&B: "resume"

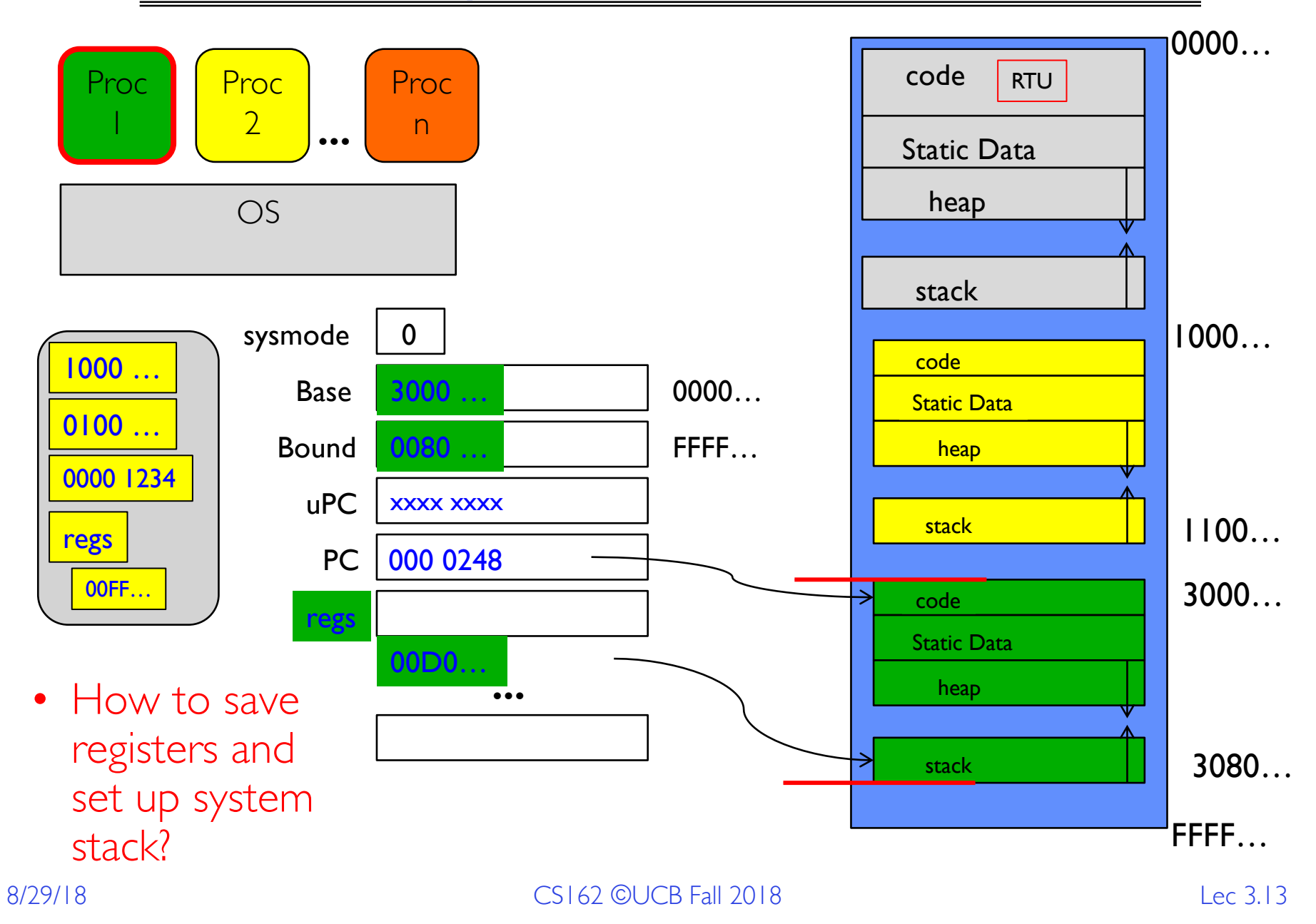

# Process Control Block

(*Assume single threaded processes for now*)

- Kernel represents each process as a process control block (PCB)
	- Status (running, ready, blocked, …)
	- Registers, SP, … (when not running)
	- Process ID (PID), User, Executable, Priority, …
	- Execution time, …
	- Memory space, translation tables, …
- Kernel Scheduler maintains a data structure containing the PCBs
- Scheduling algorithm selects the next one to run

# Recall: give the illusion of multiple processors?

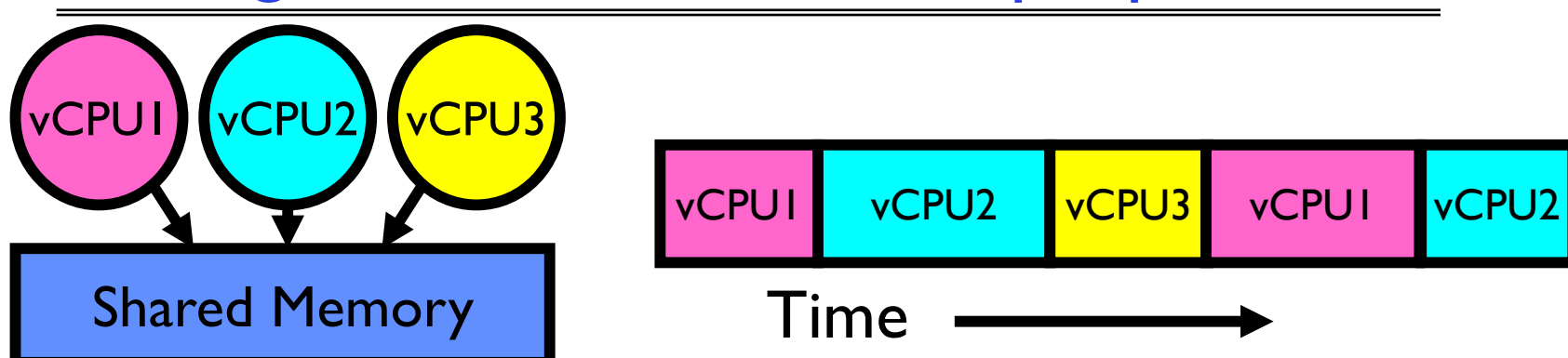

- Assume a single processor. How do we provide the *illusion* of multiple processors?
	- Multiplex in time!
	- Multiple "virtual CPUs"
- Each virtual "CPU" needs a structure to hold, i.e., PCB:
	- Program Counter (PC), Stack Pointer (SP)
	- Registers (Integer, Floating point, others…?)
- How switch from one virtual CPU to the next?
	- Save PC, SP, and registers in current PCB
	- Load PC, SP, and registers from new PCB
- What triggers switch?
	- Timer, voluntary yield, I/O, other things

# Simultaneous MultiThreading/Hyperthreading

- Hardware technique
	- Superscalar processors can execute multiple instructions that are independent
	- Hyperthreading duplicates register state to make a second "thread," allowing more instructions to run
- Can schedule each thread as if were separate CPU
	- But, sub-linear speedup!

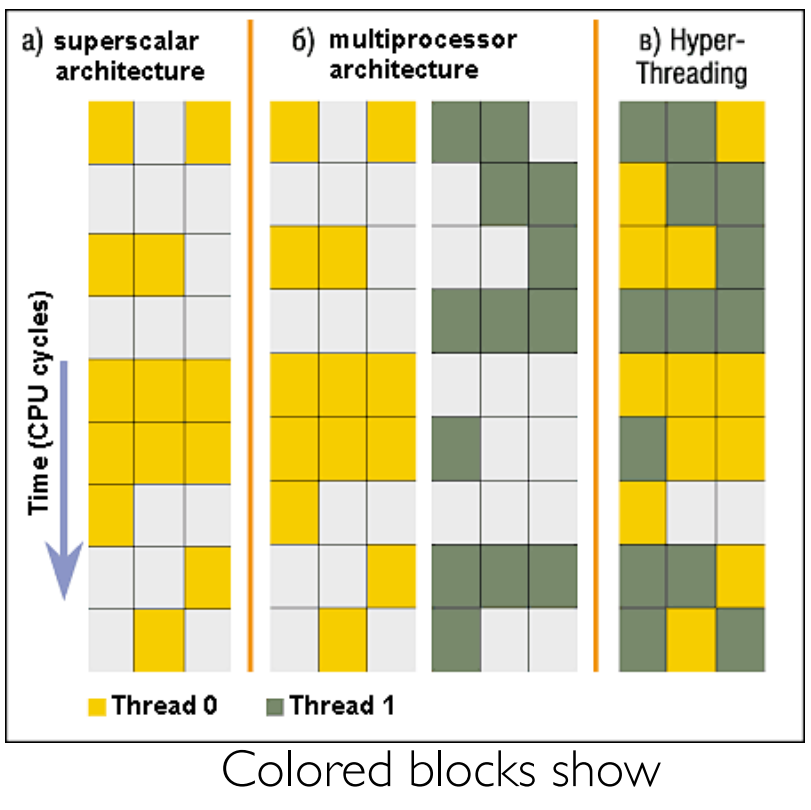

instructions executed

- Original technique called "Simultaneous Multithreading"
	- http://www.cs.washington.edu/research/smt/index.html
	- SPARC, Pentium 4/Xeon ("Hyperthreading"), Power 5

# Scheduler

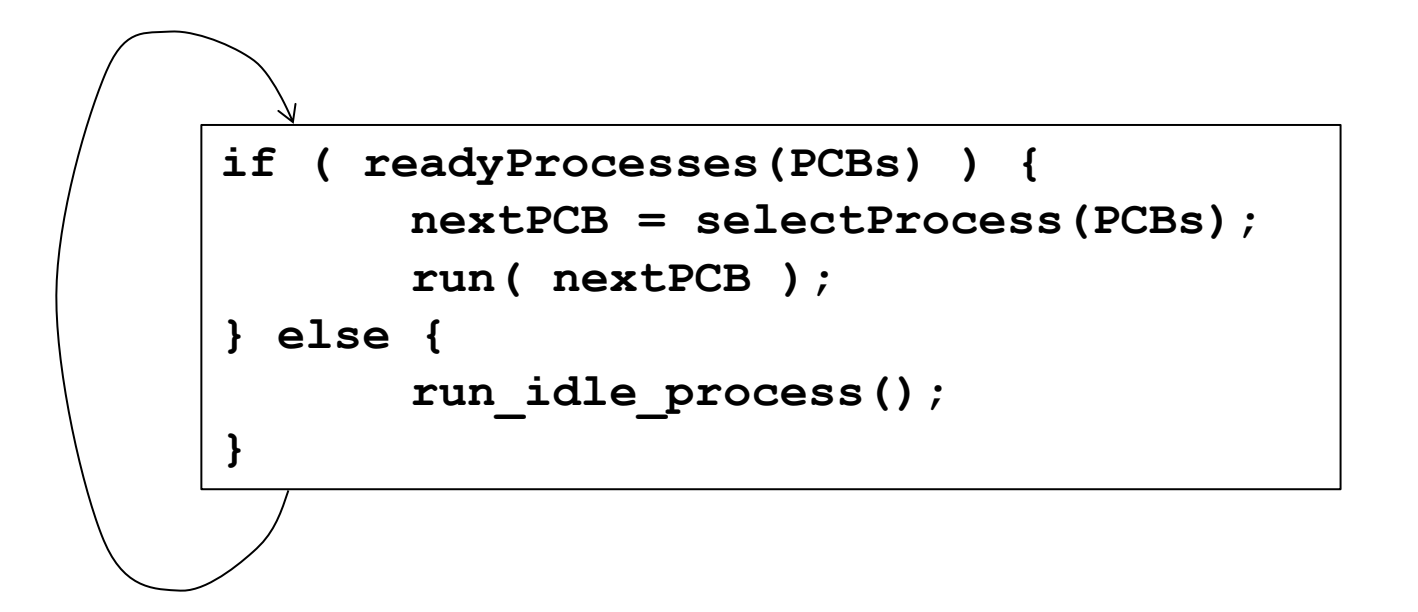

- Scheduling: Mechanism for deciding which processes/threads receive the CPU
- Lots of different scheduling policies provide ...
	- Fairness or
	- Realtime guarantees or
	- Latency optimization or ..

#### Putting it together: web server

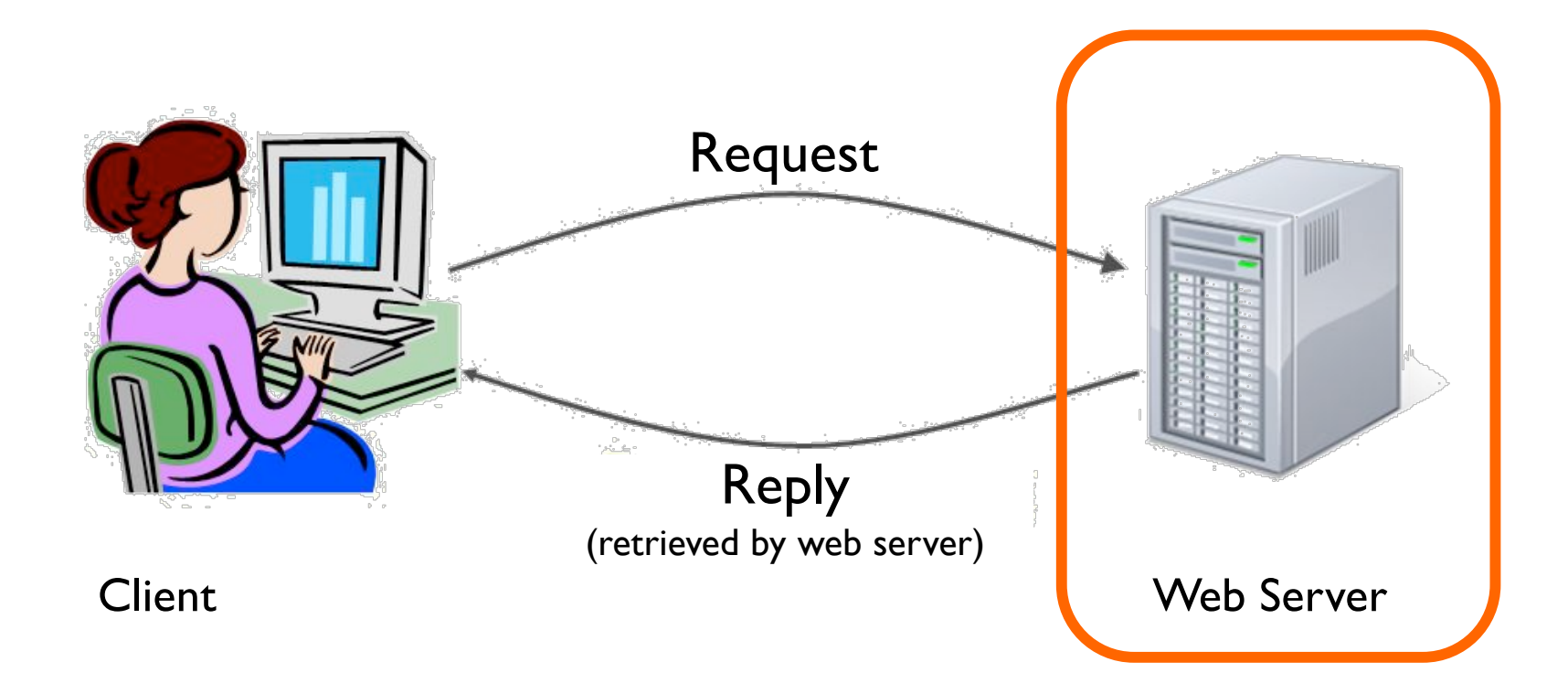

#### Putting it together: web server

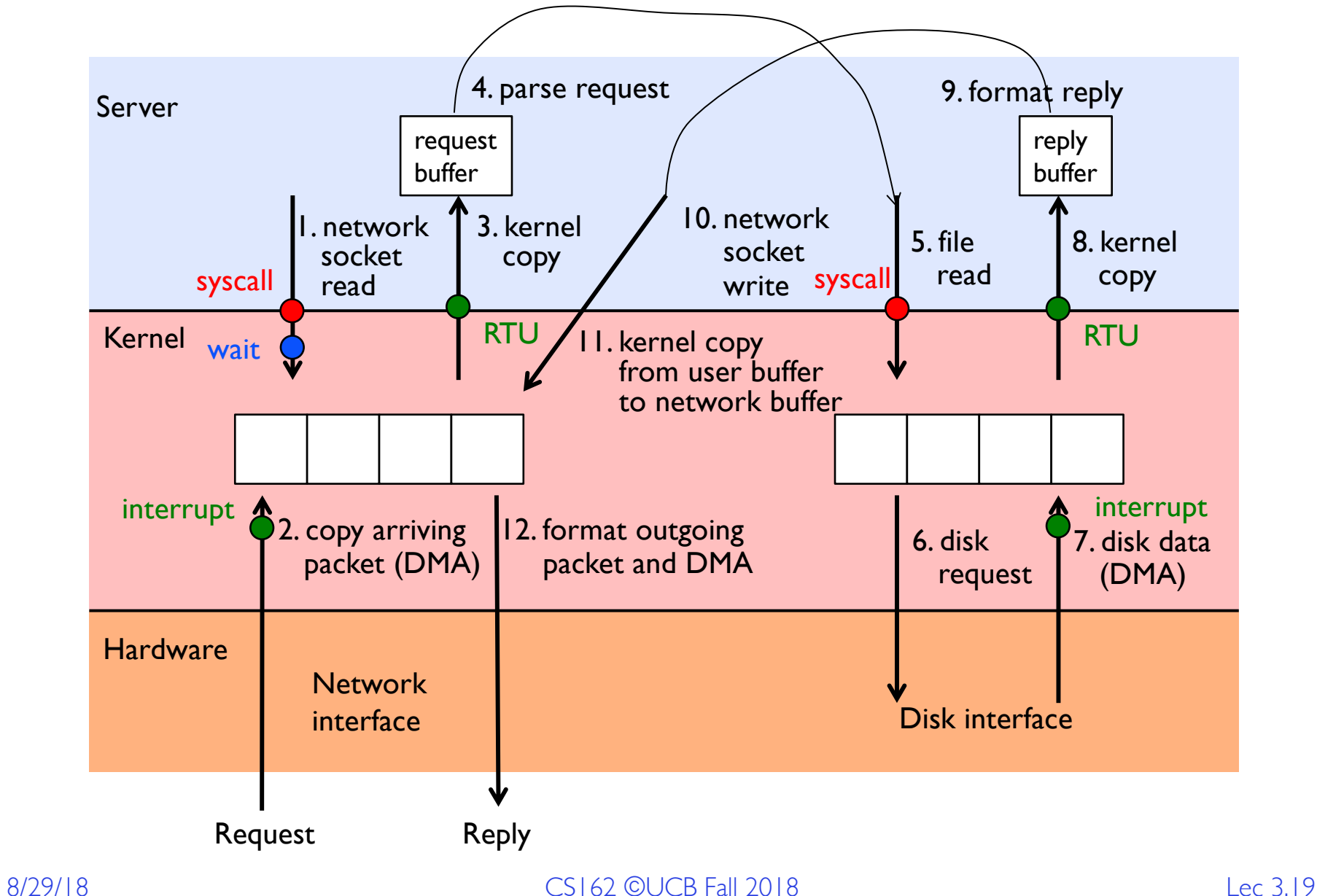

## Recall: User/Kernel (Privileged) Mode

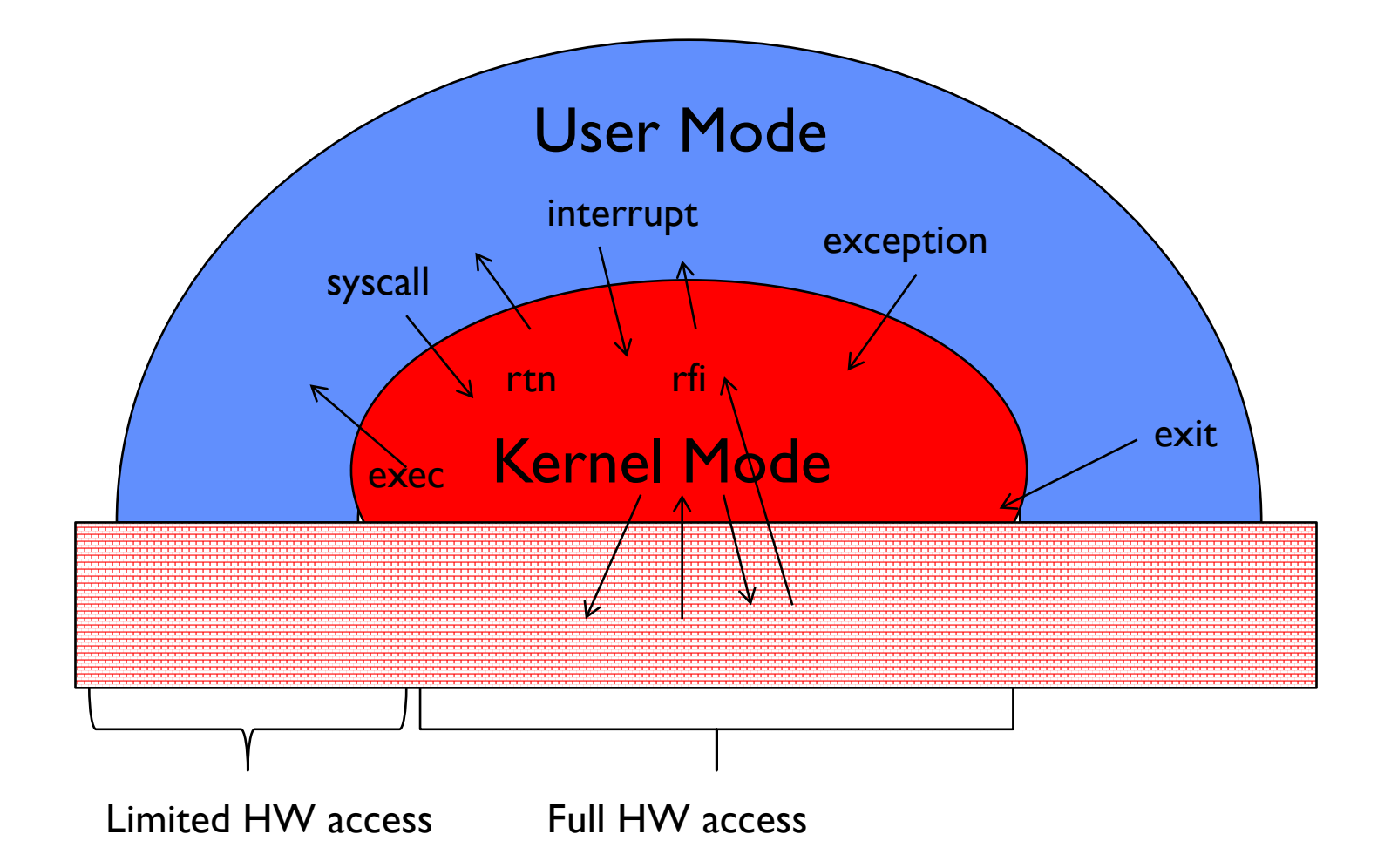

# Implementing Safe Kernel Mode Transfers

- Important aspects:
	- Controlled transfer into kernel (e.g., syscall table)
	- Separate kernel stack
- Carefully constructed kernel code packs up the user process state and sets it aside
	- Details depend on the machine architecture
- Should be impossible for buggy or malicious user program to cause the kernel to corrupt itself

# Need for Separate Kernel Stacks

- Kernel needs space to work
- Cannot put anything on the user stack (Why?)
- Two-stack model
	- OS thread has interrupt stack (located in kernel memory) plus User stack (located in user memory)
	- Syscall handler copies user args to kernel space before invoking specific function (e.g., open)
	- Interrupts (???)

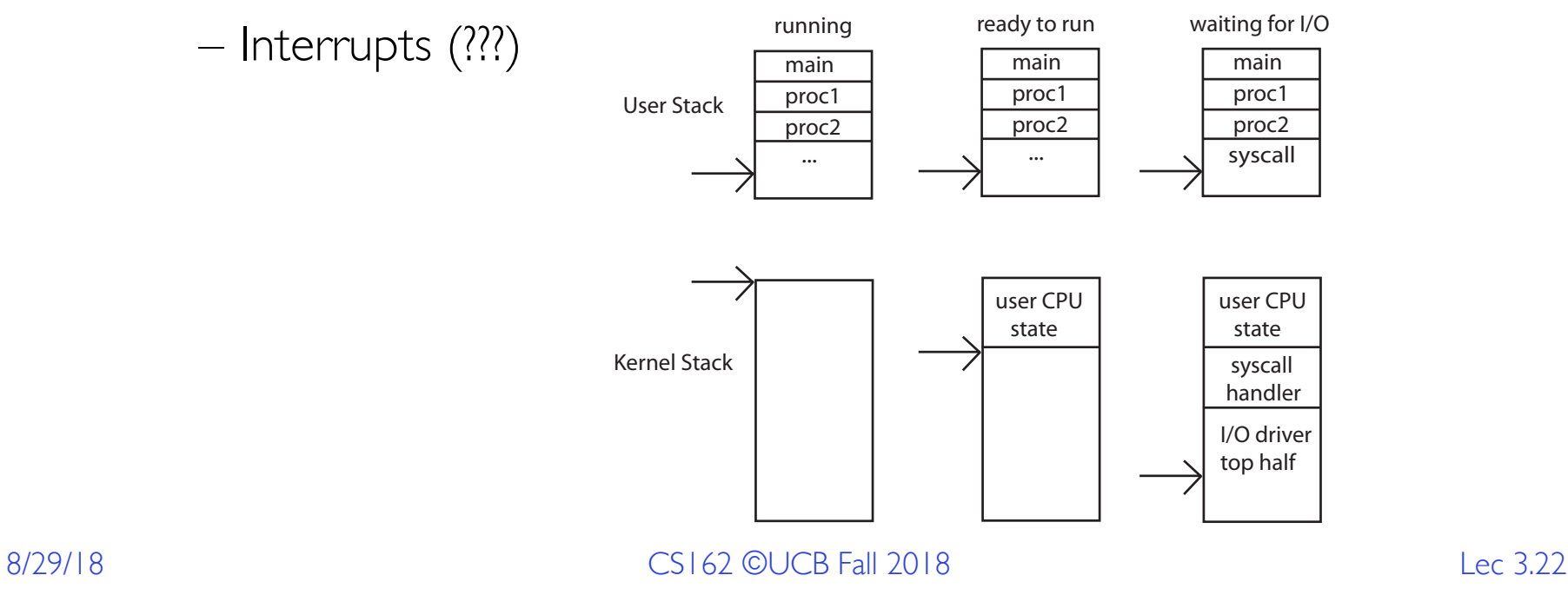

## Before

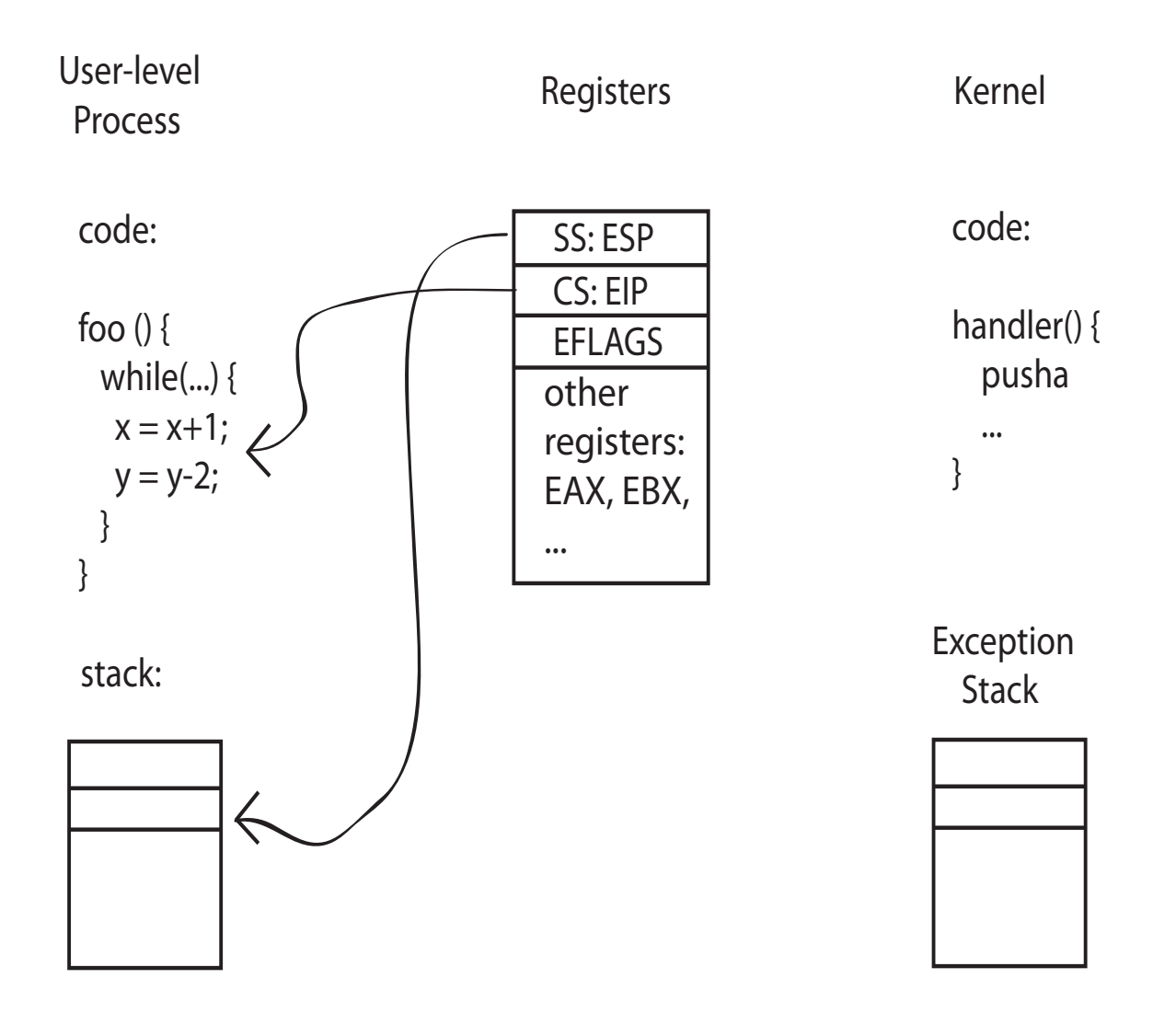

# **During**

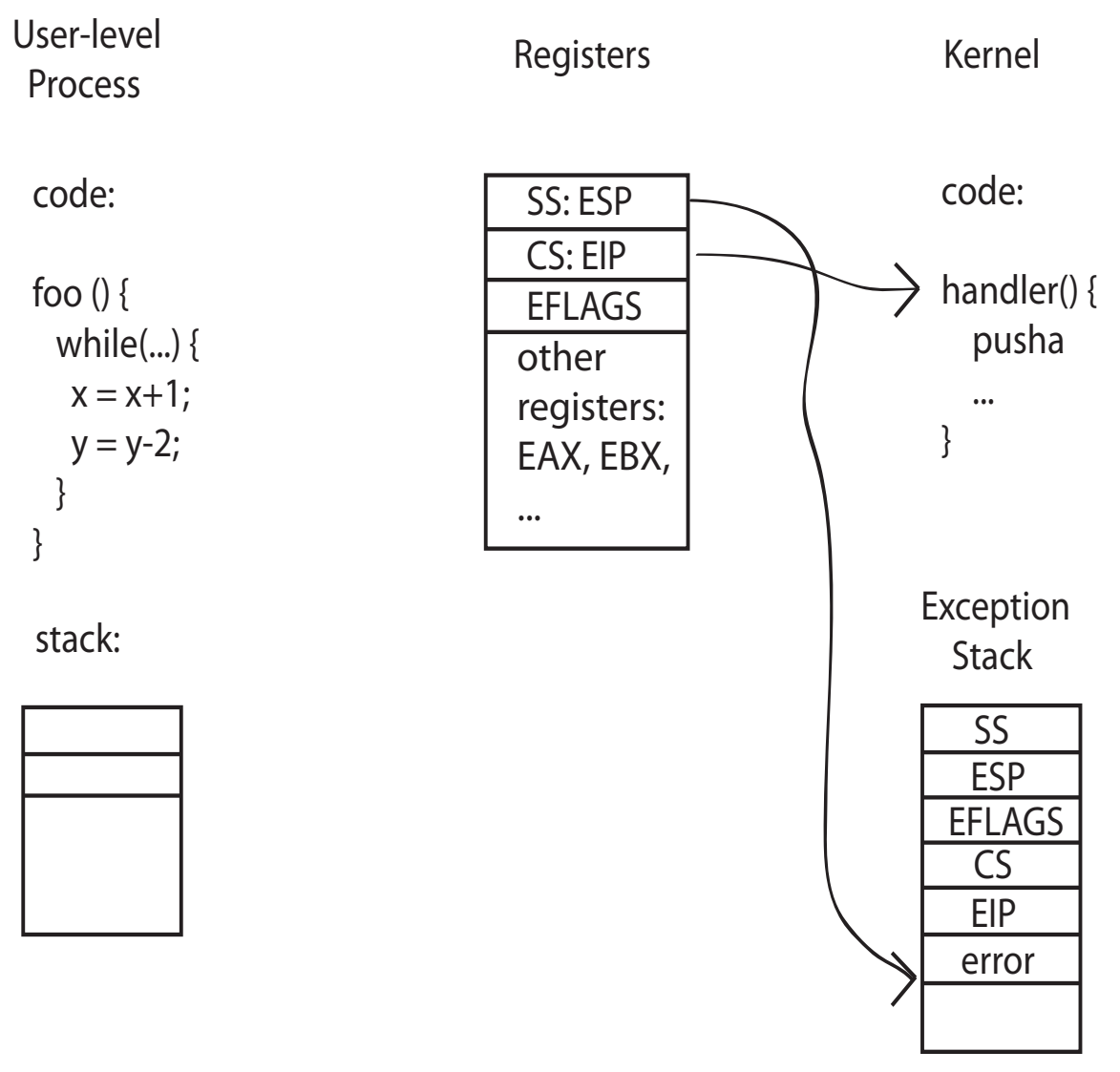

# Kernel System Call Handler

- Vector through well-defined syscall entry points!
	- Table mapping system call number to handler
- Locate arguments
	- In registers or on user (!) stack
- Copy arguments
	- From user memory into kernel memory
	- Protect kernel from malicious code evading checks
- Validate arguments
	- Protect kernel from errors in user code
- Copy results back
	- Into user memory

# How Does the Kernel Provide Services?

- You said that applications request services from the operating system via syscall, but ...
- I've been writing all sort of useful applications and I never ever saw a "syscall" !!!
- That's right.
- It was buried in the programming language runtime library (e.g., libc.a)
- … Layering

# OS Run-Time Library

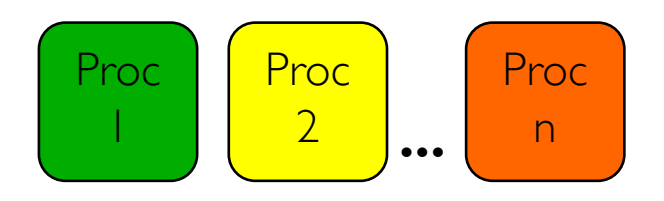

OS

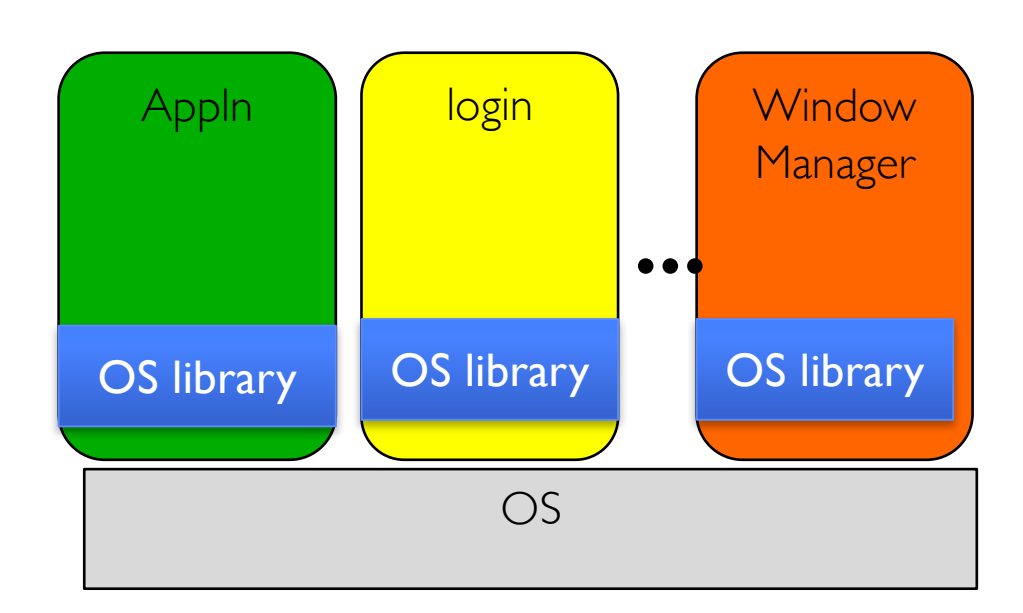

# A Kind of Narrow Waist

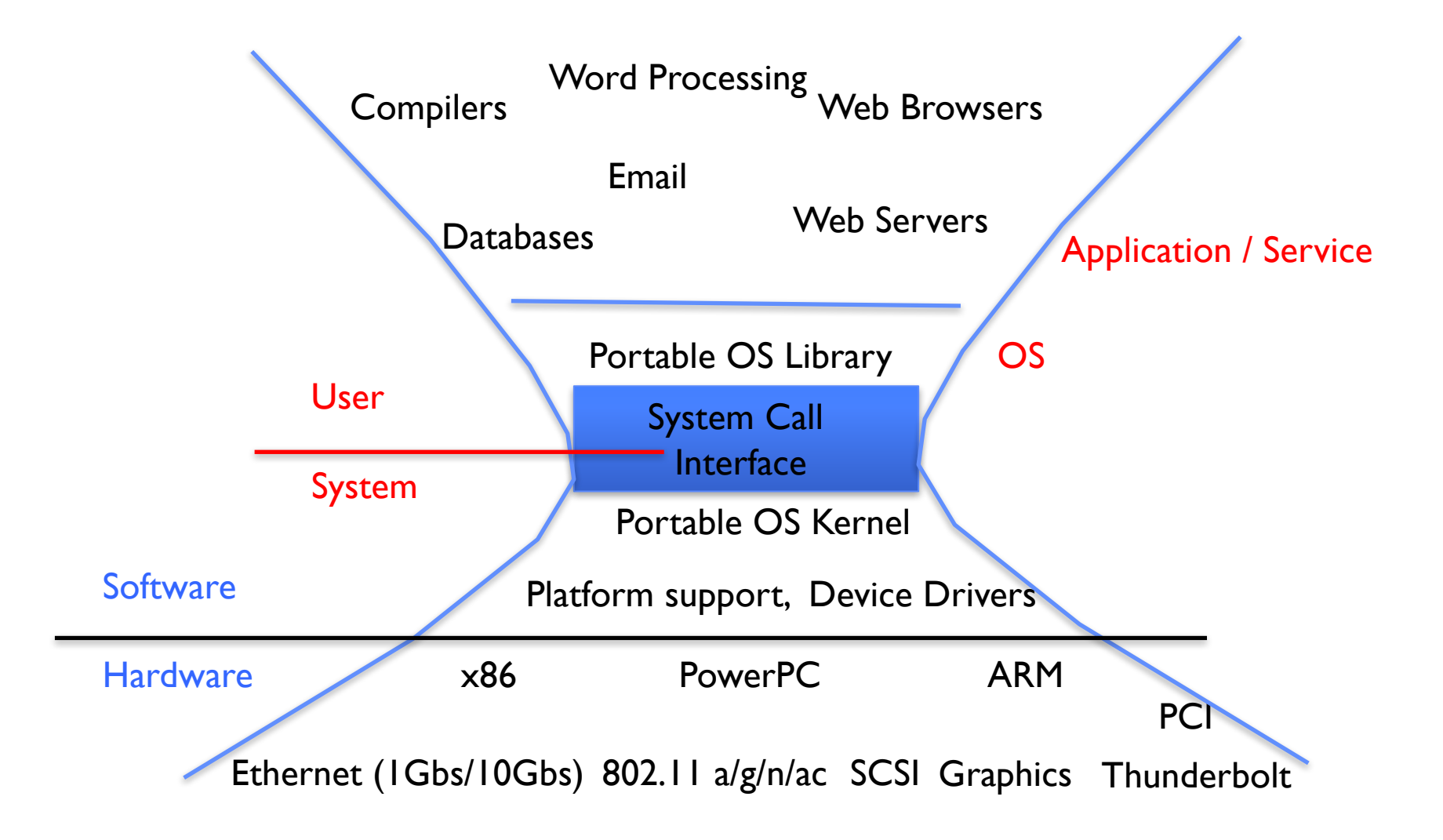

# Administrivia: Getting started

- THIS Friday (8/31) is early drop day! Very hard to drop afterwards...
- Work on Homework 0 due on Tuesday!
	- Get familiar with all the cs162 tools
	- Submit to autograder via git
- Participation: Attend section! Get to know your TA!
- Group sign up via autograder then TA form next week
	- Get finding groups of 4 people ASAP
	- Priority for same section; if cannot make this work, keep same TA

# 5 min break

# Hardware support: Interrupt Control

- Interrupt processing not visible to the user process:
	- Occurs between instructions, restarted transparently
	- No change to process state
	- What can be observed even with perfect interrupt processing?
- Interrupt Handler invoked with interrupts 'disabled'
	- Re-enabled upon completion
	- Non-blocking (run to completion, no waits)
	- Pack up in a queue and pass off to an OS thread for hard work » wake up an existing OS thread

# Hardware support: Interrupt Control

- OS kernel may enable/disable interrupts
	- On x86: CLI (disable interrupts), STI (enable)
	- Atomic section when select next process/thread to run
	- Atomic return from interrupt or syscall
- HW may have multiple levels of interrupts
	- Mask off (disable) certain interrupts, eg., lower priority
	- Certain Non-Maskable-Interrupts (NMI)
		- » e.g., kernel segmentation fault

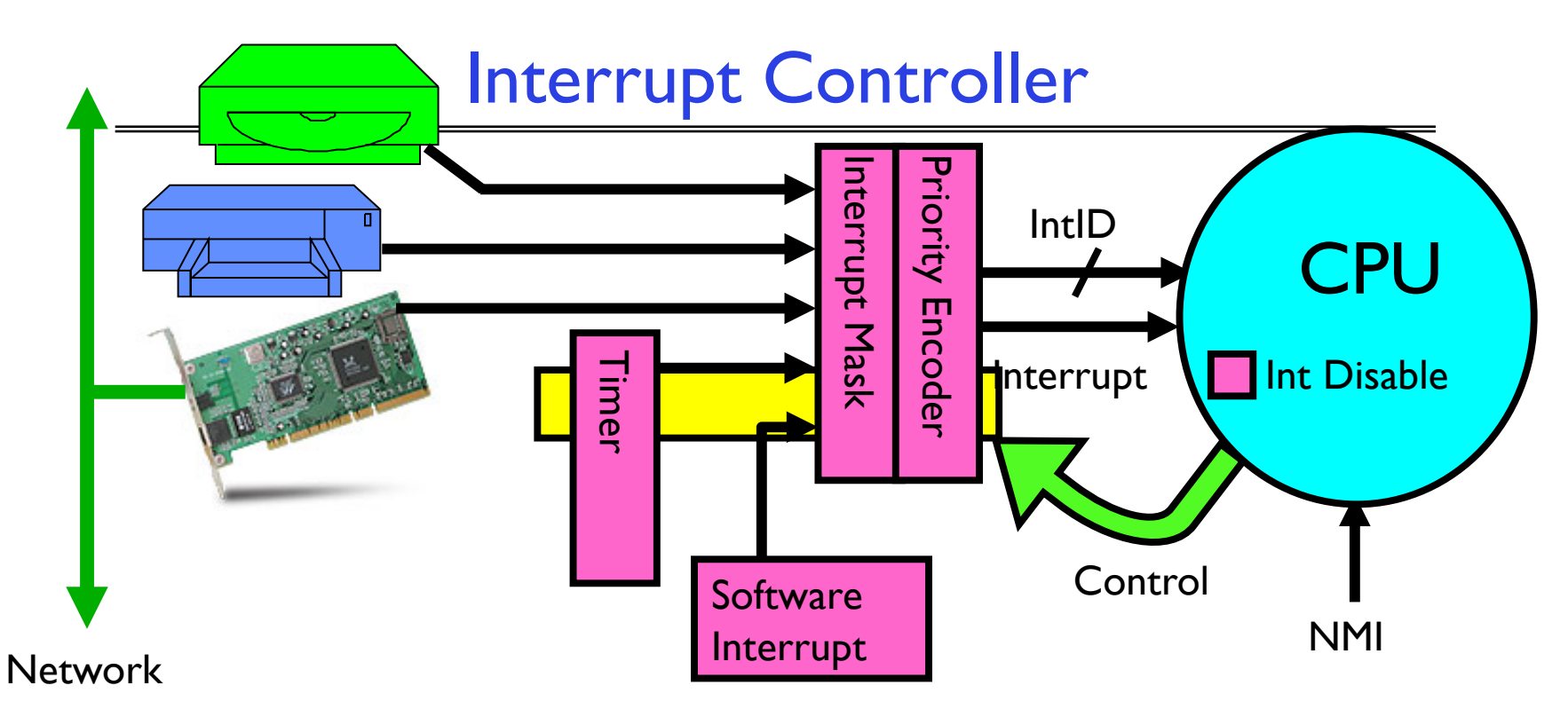

#### Interrupts invoked with interrupt lines from devices

- Interrupt controller chooses interrupt request to honor
	- Interrupt identity specified with ID line
	- Mask enables/disables interrupts
	- Priority encoder picks highest enabled interrupt
	- Software Interrupt Set/Cleared by Software
- CPU can disable all interrupts with internal flag
- Non-Maskable Interrupt line (NMI) can't be disabled

# How do we take interrupts safely?

- Interrupt vector
	- Limited number of entry points into kernel
- Kernel interrupt stack
	- Handler works regardless of state of user code
- Interrupt masking
	- Handler is non-blocking
- Atomic transfer of control
	- "Single instruction"-like to change:
		- » Program counter
		- » Stack pointer
		- » Memory protection
		- » Kernel/user mode
- Transparent restartable execution
	- User program does not know interrupt occurred

# Can a process create a process ?

- Yes! Unique identity of process is the "process ID" (or PID)
- **fork()** system call creates a *copy* of current process with a new PID
- Return value from **fork()**: integer

 $–$  When  $> 0$ :

» Running in (original) Parent process

» return value is pid of new child

 $–$  When  $= 0$ :

» Running in new Child process

 $–$  When  $< 0$ :

» Error! Must handle somehow

» Running in original process

• All state of original process duplicated in both Parent and Child!

– Memory, File Descriptors (next topic), etc…

# fork1.c

```
8/29/18 CS162 ©UCB Fall 2018 Lec 3.36
   #include <stdlib.h>
   #include <stdio.h>
   #include <string.h>
   #include <unistd.h>
   #include <sys/types.h>
   #define BUFSIZE 1024
   int main(int argc, char *argv[])
   {
     char buf[BUFSIZE];
     size_t readlen, writelen, slen;
     pid_t cpid, mypid;
     pid_t pid = getpid(); /* get current processes PID */
     printf("Parent pid: %d\n", pid);
     cpid = fork();
     if (cpid > 0) { /* Parent Process */
      mypid = getpid();
      printf("[%d] parent of [%d]\n", mypid, cpid);
     } else if (cpid == 0) { /* Child Process */
      mypid = getpid();
      printf("[%d] child\n", mypid);
     } else {
      perror("Fork failed");
      exit(1);
     }
    exit(0);
   }
```
## fork2.c

```
int status;
pid_t = tcpid;
…
cpid = fork();
if (cpid > 0) { /* Parent Process */
 mypid = getpid();
 printf("[%d] parent of [%d]\n", mypid, cpid);
 tcpid = wait(&status);
 printf("[%d] bye %d(%d)\n", mypid, tcpid, status);
} else if (cpid == 0) { /* Child Process */
 mypid = getpid();
 printf("[%d] child\n", mypid);
}
…
```
# Process Races: fork3.c

```
int i;
cpid = fork();
if (cpid > 0) {
    mypid = getpid();
    printf("[%d] parent of [%d]\n", mypid, cpid);
    for (i=0; i<10; i++) {
      printf("[%d] parent: %d\n", mypid, i);
      // sleep(1); 
    }
  } else if (cpid == 0) {
    mypid = getpid();
    printf("[%d] child\n", mypid);
    for (i=0; i>-10; i--) {
      printf("[%d] child: %d\n", mypid, i);
      // sleep(1); 
    }
  }
```
#### • Question: What does this program print?

• Does it change if you add in one of the sleep() statements?

# UNIX Process Management

• UNIX  $fork$  – system call to create a copy of the current process, and start it running

– No arguments!

- UNIX exec system call to *change the program* being run by the current process
- UNIX wait system call to wait for a process to finish
- UNIX  $signal system$  call to send a notification to another process
- UNIX man pages:  $fork(2)$ ,  $exec(3)$ ,  $wait(2)$ ,  $signal(3)$

# UNIX Process Management

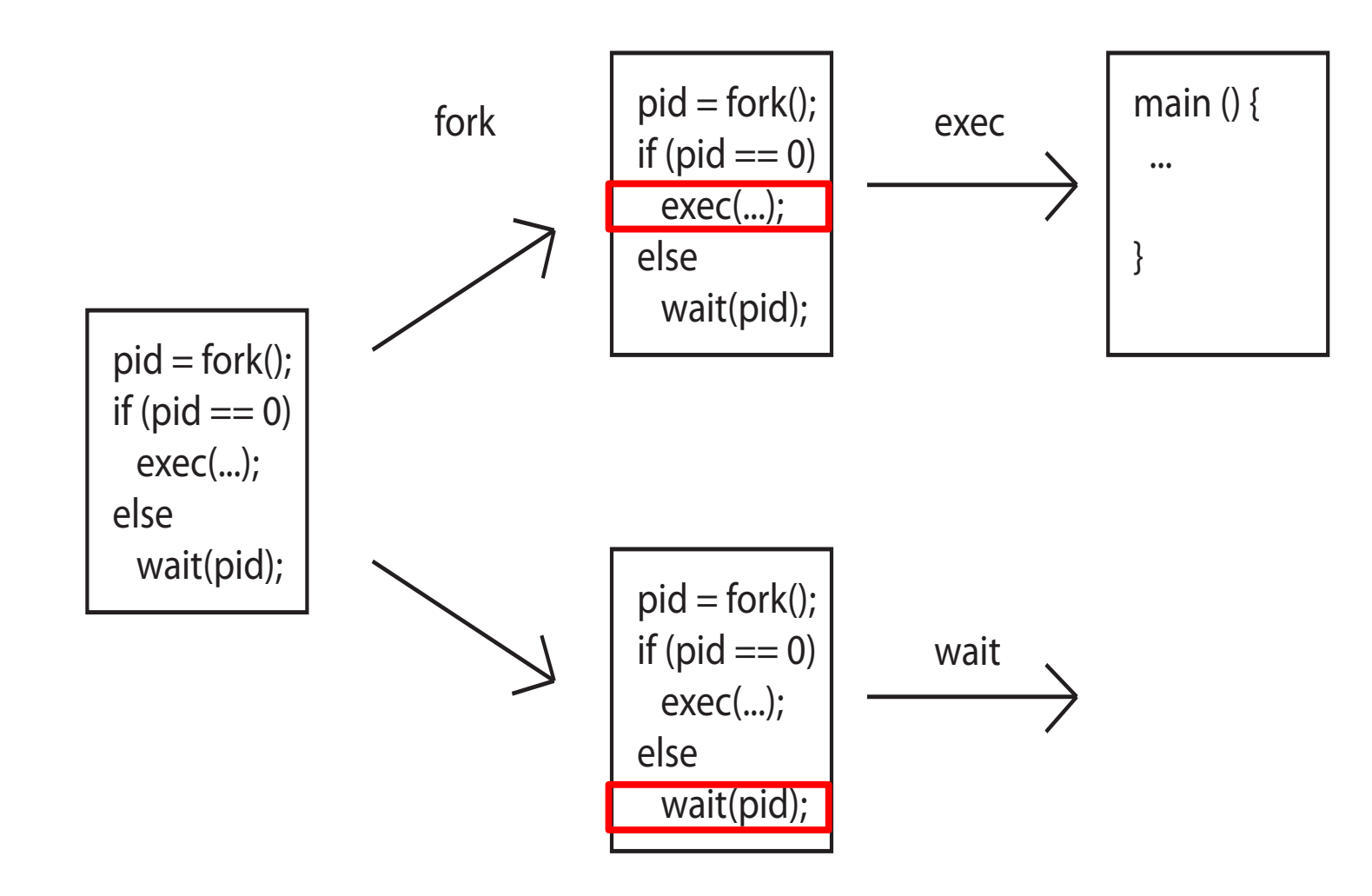

# Shell

- A shell is a job control system
	- Allows programmer to create and manage a set of programs to do some task
	- Windows, MacOS, Linux all have shells
- Example: to compile a C program
	- cc –c sourcefile I.c
	- cc –c sourcefile2.c
	- ln –o program sourcefile1.o sourcefile2.o ./program

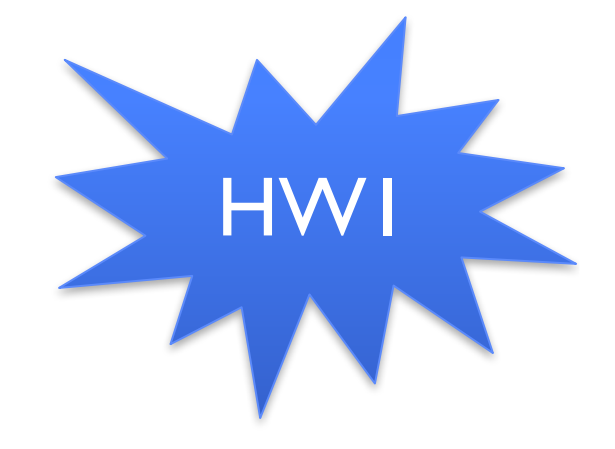

Signals – infloop.c

```
#include <stdlib.h>
#include <stdio.h>
                                            Got rop!
#include <sys/types.h>
#include <unistd.h>
#include <signal.h>
void signal_callback_handler(int signum)
{
 printf("Caught signal %d - phew!\n",signum);
 exit(1);
}
int main() {
  signal(SIGINT, signal_callback_handler);
 while (1) {}
}
```
# Summary

- Process: execution environment with Restricted Rights
	- Address Space with One or More Threads
	- Owns memory (address space)
	- Owns file descriptors, file system context, …
	- Encapsulate one or more threads sharing process resources
- Interrupts
	- Hardware mechanism for regaining control from user
	- Notification that events have occurred
	- User-level equivalent: Signals
- Native control of Process
	- Fork, Exec, Wait, Signal